**IK0RKS** - Francesco Silvi, v. Col di Lana , 88 00043 - Ciampino (RM) Tel. 06.7912395 (serali) E\_Mail : francescosilvi@libero.it

## **La "sound" per due apparati**

Questo piccolo dispositivo è nato da una e\_mail ricevuta contenente una richiesta ben precisa , quella cioè di collegare due apparati diversi ( nel caso un quadribanda Yaesu ed un Icom della serie "PRO" all'immancabile *sound blaster* ( o scheda sonora che dir si voglia ) del computer .

In particolare questo dispositivo completa quello già proposto del collegamento essenziale tra radio e computer : fatto riferimento agli schemi del suddetto , vengono allora elencate le dovute modifiche , rimandando all'originario progetto .

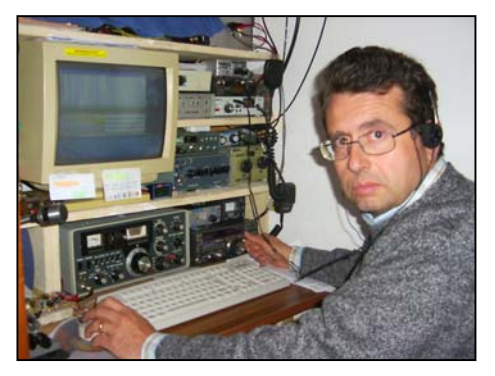

Annoto allora come il problema sia comunque risolvibile inserendo una nuova scheda sonora negli immancabili *slot PCI* della piastra-madre del suddetto : semmai dopo bisogna configurare correttamente il software disponibile ed usato e Windows stesso per scegliere dove e su quale scheda si va ad operare tra i programmi usati nel computer …

Ciò è vero comunque se gli apparati sono almeno 3 , ma avendone solo 2 forse la soluzione proponibile è quella che propongo .già dallo **schema 1** .

La presenza inoltre di software multimodo ( come il MIXW 2 ed il Multipsk) – che tra l'altro includono nella loro schermata iniziale di base anche un bellissimo Log - , oltreché la necessità di semplificarsi la vita , spingono a tale semplice soluzione .

Il segnale raccolto all'uscita della "sound" ( *line out*) passa allora attraverso l'interruttore *S1* , ove viene effettuata la prima scelta del dispositivo , ossia o verso gli apparati radio oppure normalmente verso le usuali casse acustiche del sistema informatico , per un uso diverso e normale..

E' allora il secondo interruttore *S2* a scegliere di fatto quale delle due radio và a ricevere l'input dal dispositivo sonoro : l'altra sezione dell'interruttore invece si occupa di raccogliere e commutare verso il computer la sezione di audio che deve essere poi letto dal programma interessato ( *line in / mic in* ).

Scontata allora la presenza dei due cavetti che collegano il dispositivo al computer, laddove al partitore del *line out* verso le radio , è allora necessario aggiungere quello dell'ulteriore attenuatore microfonico se si preferisce questa via al cavo semplice e non attenuato della via *Line in* .

Il tutto è costruito nell'immancabile *scatolino d'alluminio* **TEKO**, che fra l'altro scherma efficacemente tutto il dispositivo come usualmente si fa con simili dispositivi audio (pena un "hum"/ ronzio accentuato da corrente alternata o rf !) .

Forato lo scatolino , collegare con calma (!) tutta la filatura necessaria per i collegamenti interni , riservandosi di controllare col tester che tutte le commutazioni siano allora corrette come da schema : in particolare ho usato 2 jack stereo per cuffietta da 0,5 mm per il segnale audio entrante e verso le usuali casse amplificate , poi degli **Rca** audio per le uscite .

Per una via sono stati allora usati quelli di colore **Rosso ,** mentre per l'altra quello **Nero** e **Giallo** è invece il connettore Rca per collegare il *mic/line in* al computer , il tutto insomma per non confondersi a collegare poi …

Si costruiranno allora i cavi destinati a collegare il dispositivo alla sound blaster . poi con calma quelli necessari per raggiungere i due apparati , risultando comunque utile farsi uno schemetto\_scarabocchio su un pezzo di carta che ci rende chiare le idee (v. comunque **figura indicativa** allegata).

Si controllerà alla fine con l'ohmetro in via finale ogni commutazione nel complessivo e si potrà attaccare il tutto con sicurezza ad apparati e computer .

Una nota finale và allora precisata concludendo .

Si presuppone essenzialmente che nei 2 apparati ci sia l'immancabile "VOX" per commutare senza problemi l'apparato interessato al momento in trasmissione , ma la presenza di dispositivi seriali diversi con le radio ( controller software della radio ~ rotori diversi ~ semplici P.T.T. / key ) , impongono la presenza di un pari commutatore commerciale per seriali , accanto ovviamente al nostro ( v. particolare del disegno della fig. di cui sopra ) .

'73 allora de Francesco , qth Ciampino (RM) e sempre QRV naturalmente per ogni delucidazione .

## BIBLIOGRAFIA :

**http://www.qsl.net/rv3apm** : Sito internet ricco di programmi "audio" e qualche schema di interfaccia in merito ( soprattutto il **MIXW** & il **MultiPSK** )

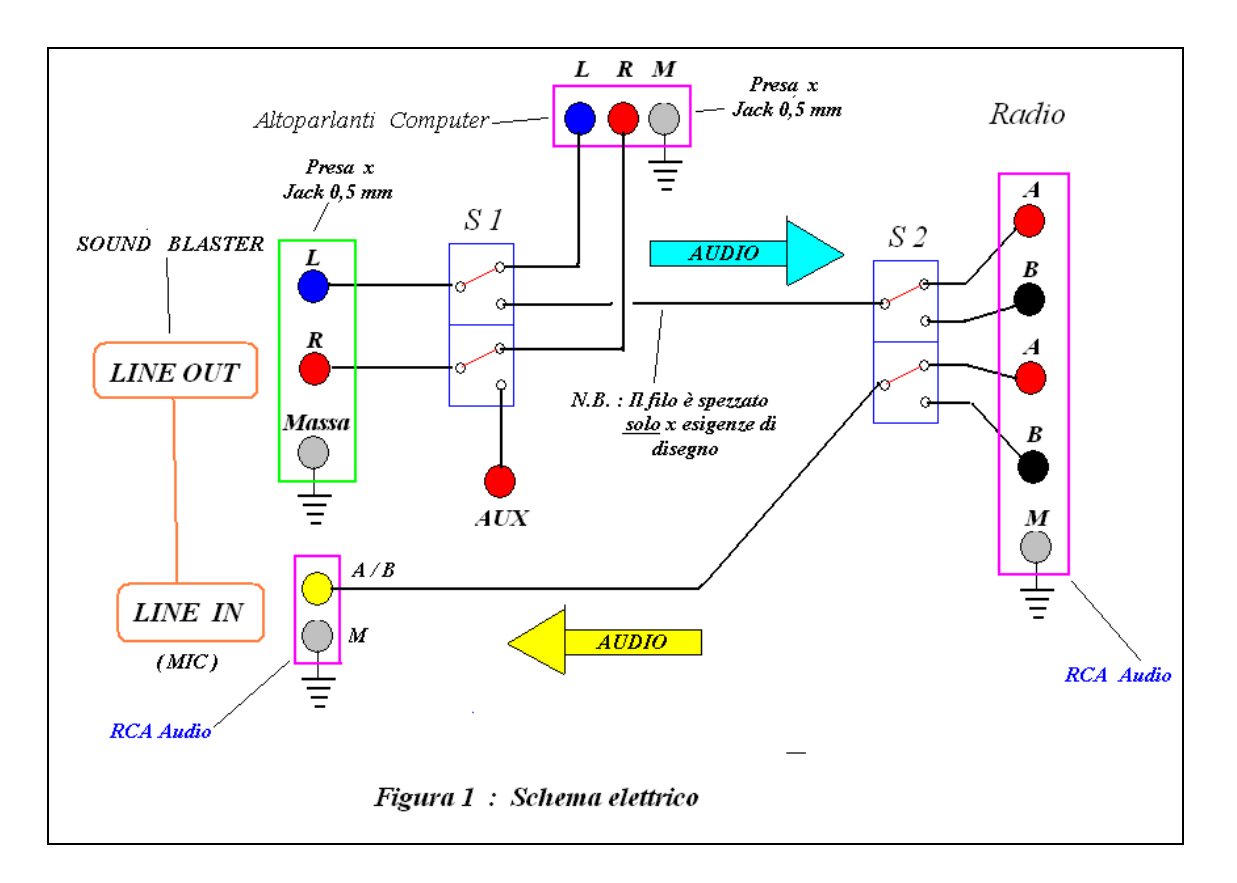

## **SCHEMI DEL PROGETTO**

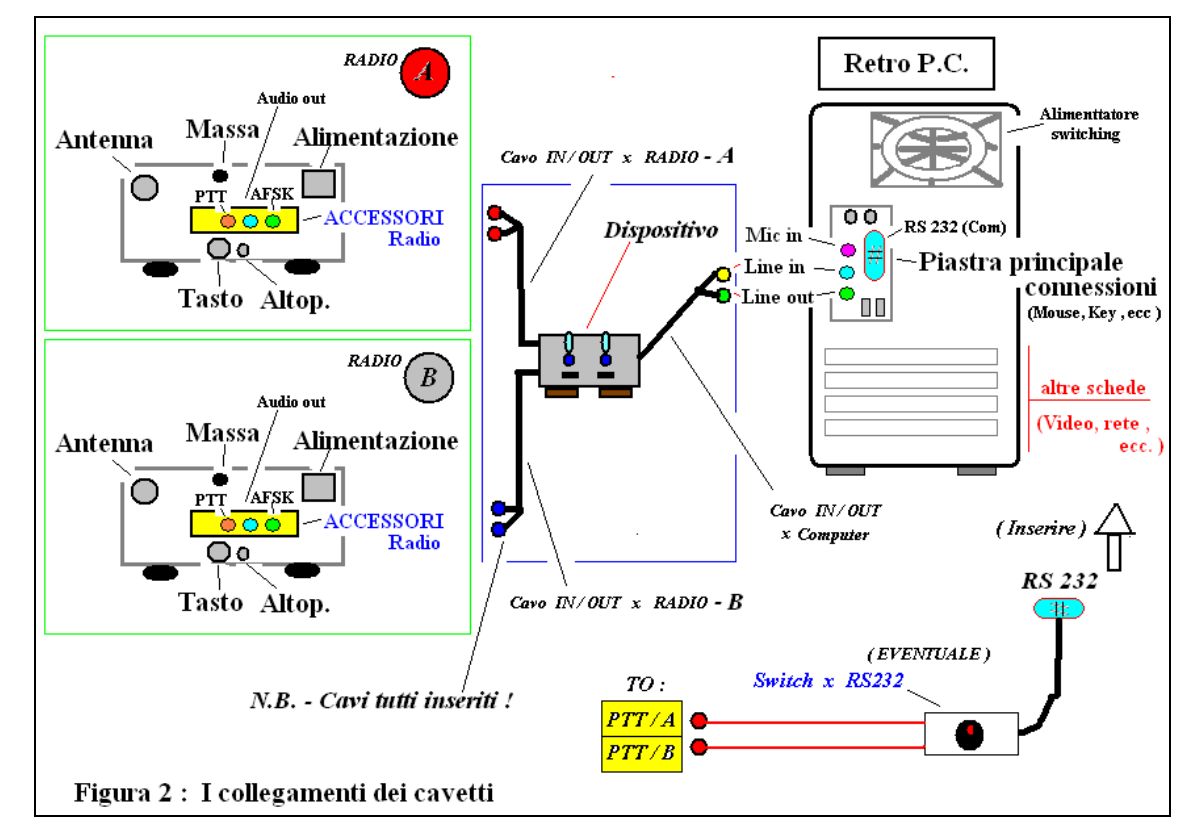

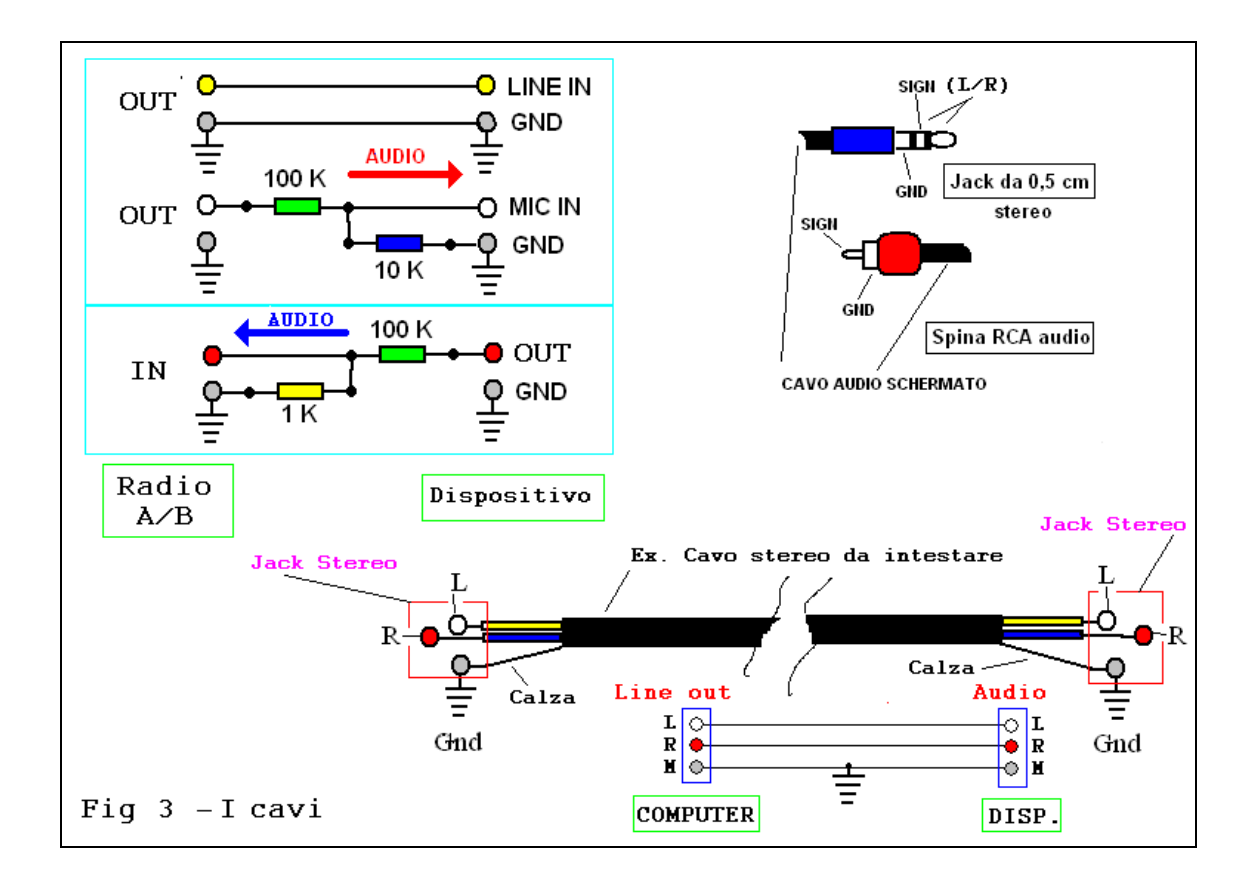

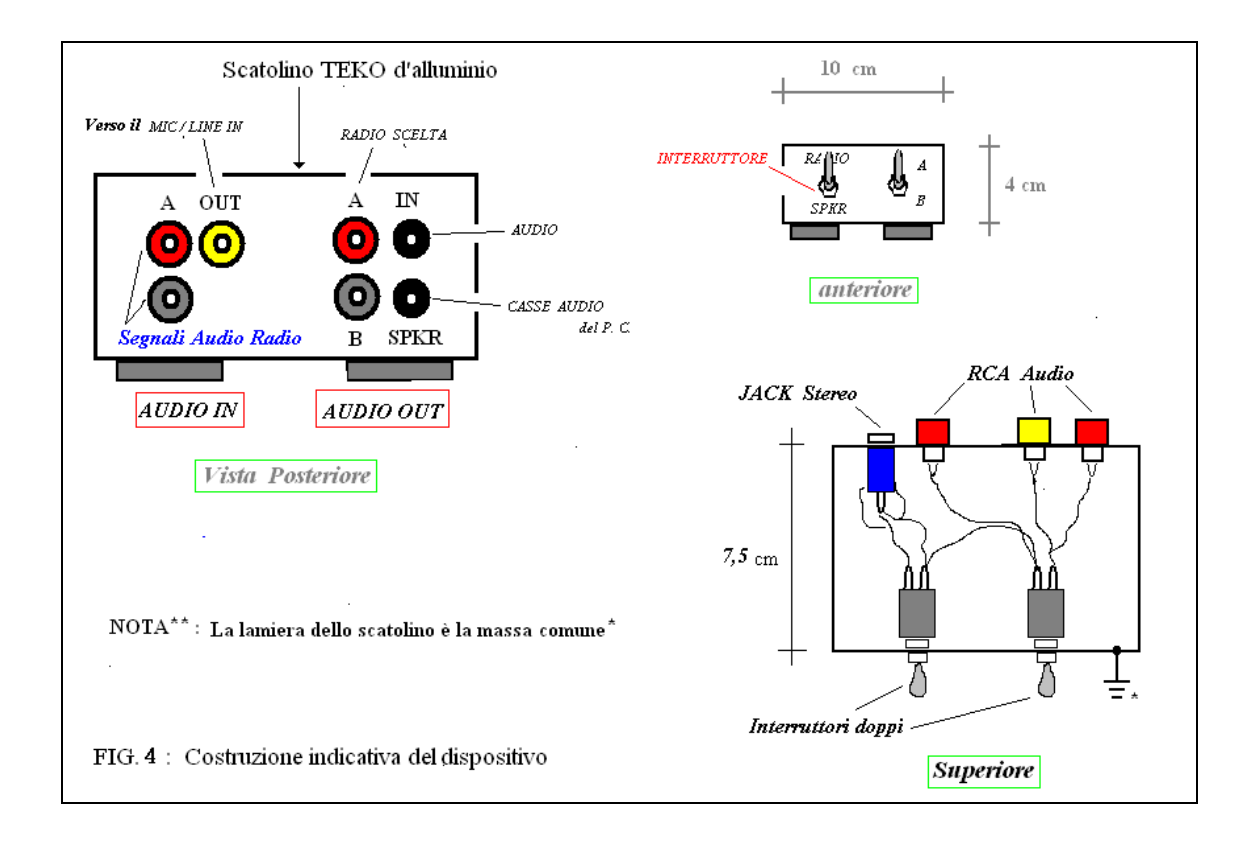